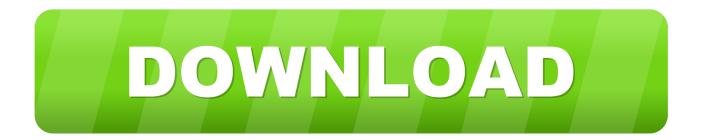

What Is The Paragon Ntfs For Mac

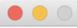

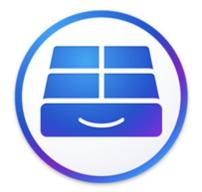

# Paragon NTFS for Mac

Essentially powerful tool for your Mac! Create, edit, copy, move, delete your data directly on NTFS drives!

I accept the <u>Software License Agreement</u>.

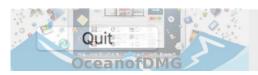

Next

What Is The Paragon Ntfs For Mac

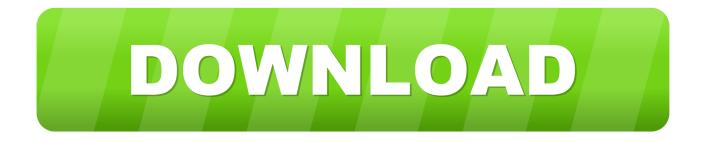

If for any reason you want to remove this application from your Mac, read on to learn three ways to remove Paragon NTFS.

- 1. what is paragon ntfs for mac
- 2. what is com.paragon-software.ntfs.fsnotify.agent
- 3. how to use paragon ntfs for mac

Or alternatively, run Paragon NTFS for Mac installer (ntfsmac15\_trial dmg) and select Uninstall Paragon NTFS for Mac 15.. Paragon NTFS is one of them Paragon NTFS for Mac Serial key and similar commercial solution performance.

### what is paragon ntfs for mac

what is paragon ntfs for mac, what does paragon ntfs for mac do, what is com.paragon-software.ntfs.fsnotify.agent, is paragon ntfs safe for mac, how to use paragon ntfs for mac, how to get rid of paragon ntfs for mac <u>Nod32 Username Password Updates</u> For Mac

app  $\rightarrow$  make a right-click and select Move to Trash  $\rightarrow$  then, Empty Trash However, advanced users know that any application creates service files for its proper work on a Mac.. So you have to find all the leftovers of Paragon NTFS and remove them The junk files are usually stored in the hidden.. Furthermore, the temporary service files are useless without the application on your Mac.. So, open System Preferences  $\rightarrow$  find Paragon NTFS for Mac icon  $\rightarrow$  make a right-click and Remove "NTFS for Mac" Preference Pane.. Paragon NTFS for Mac is a useful tool It helps you to write, edit, copy or delete files on Microsoft NTFS-formatted drives on your Mac. Adobe Cs6 Production Premium Mac Download

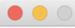

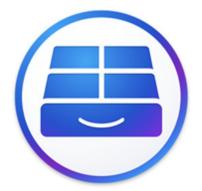

# Paragon NTFS for Mac

Essentially powerful tool for your Mac! Create, edit, copy, move, delete your data directly on NTFS drives!

#### ✓ I accept the <u>Software License Agreement</u>.

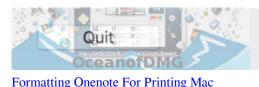

# Next

## what is com.paragon-software.ntfs.fsnotify.agent

Lord Of The Realms Ios
On the application's menu bar select Preferences
In the General tab of the Preferences window click on the Uninstall button.
Evinrude Manual Download

## how to use paragon ntfs for mac

Smart Driver Updater 3.0 Free Download

Tests have proven: Paragon NTFS file system driver is the fastest one on the market! The native NTFS driver (which can.. Follow these steps to see the contents of the Library folder: • Open Finder • Click Go in the toolbar and select Go to Folder in the drop-down menu.. Remove Paragon NTFS Using Uninstaller More experienced users also know that some applications have an uninstall driver which goes together with an installer driver on the DMG file (installation Disk Image).. Vpn client mac You should also check your Mac's System Preferences Some applications create a System Preference pane (an application icon) on your Mac by default.. But even if an information window "Product uninstalled successfully" appears, it does not indicate a complete removal... • Type ~/Library in the appeared window and click Go Type paragon in the search field in the corner of the window and hit Enter.. Next, you will see all the files and folders that relate to Paragon NTFS Select these items, move them to the Trash, and then empty the Trash. 773a7aa168 High Five Casino App For Ipad

773a7aa168

Genius sw-hf5.1 5050 user manual